# **openQA Project - action #13756**

# **mouse\_hide seems to not work anymore**

2016-09-16 08:51 - okurz

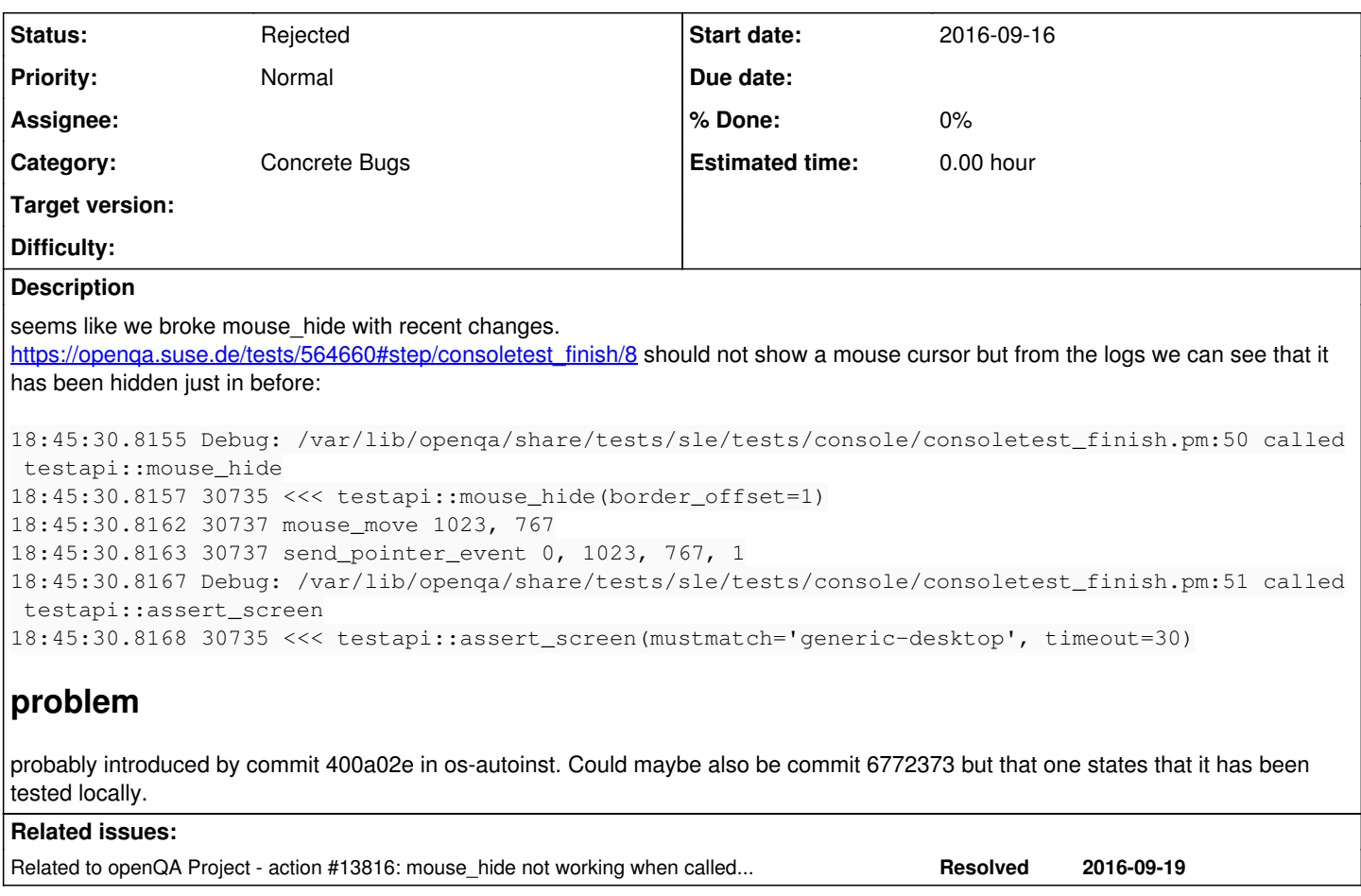

#### **History**

#### **#1 - 2016-09-16 15:47 - AdamWill**

Well, what's *wrong* there exactly? The mouse gets moved to 1023x767...should it have been moved somewhere else? Where was it getting moved before with this code? Do you have an older log of the same job? I can't access openqa.suse.de , so I'm flying blind unless you have a log from a public instance...

#### **#2 - 2016-09-19 07:26 - coolo**

You're a bit quick with your analysises. [https://openqa.suse.de/tests/564660#step/first\\_boot/2](https://openqa.suse.de/tests/564660#step/first_boot/2) "shows" a hidden mouse that was still there in /1 before the mouse\_hide. So mouse\_hide definitely works in general.

#### **#3 - 2016-09-19 07:33 - coolo**

*- Status changed from New to Rejected*

and that worker has this code running since at least sep 8th. If mouse\_hide was conceptually broken, you would have noticed.

and https://openga.suse.de/tests/527643#step/consoletest\_finish/7 predates all changes you mention and also shows the cursor.

But if you had looked closer, you would have noticed that [https://openqa.suse.de/tests/564660#step/consoletest\\_finish/6](https://openqa.suse.de/tests/564660#step/consoletest_finish/6) fails - and as such the login is not successful. Why the cursor is not following VNC is a good question, but I don't think mouse hide is the problem.

## **#4 - 2016-09-19 14:03 - okurz**

coolo wrote:

But if you had looked closer, you would have noticed that https://openga.suse.de/tests/564660#step/consoletest\_finish/6 fails - and as such the login is not successful.

I certainly saw this. That's how I came to the current observation. I did not say it failed for this reason. This is also why I tagged the job with

[bsc#999224.](https://bugzilla.suse.com/show_bug.cgi?id=999224) I don't know how this is related, though.

Why the cursor is not following VNC is a good question, but I don't think mouse\_hide is the problem.

I don't understand what you mean. Can we reopen the ticket and reword the subject then?

#### **#5 - 2016-09-19 14:33 - coolo**

with *everything* in this issue being incorrect? useless, but I'll file a new one with the real problem

### **#6 - 2016-09-19 14:38 - okurz**

you are very supportive, thank you. If you think the noise of a new issue helps, sure, go ahead.

#### **#7 - 2016-09-19 14:40 - okurz**

*- Related to action #13816: mouse\_hide not working when called between X restarts added*